### **OPIS PRZEDMIOTU ZAMÓWIENIA**

#### Dotyczy zadania pn.: **"Zakup i dostawa sprzętu teleinformatycznego dla Wojewódzkiego Inspektoratu Ochrony Środowiska w Opolu"**

Minimalne wymagane parametry techniczne oraz wyposażenie dotyczące przedmiotu zamówienia:

# **Zakup i dostawa sprzętu teleinformatycznego dla Wojewódzkiego Inspektoratu Ochrony Środowiska w Opolu**

Oferowany sprzęt ma być fabrycznie nowy, nieużywany oraz nieeksponowany na wystawach lub imprezach targowych, sprawny technicznie, bezpieczny, kompletny i gotowy do pracy, a także musi spełniać wymagania techniczno-funkcjonalne wyszczególnione w poniższym opisie przedmiotu zamówienia.

Oprogramowanie pochodzić będzie z legalnego, tj. akceptowanego przez producenta oprogramowania, kanału dystrybucji oraz zostanie udostępnione Zamawiającemu do korzystania na warunkach stosowanych lub akceptowanych przez takiego producenta. Jeżeli w opisie przedmiotu zamówienia wskazana została nazwa producenta, jakikolwiek znak towarowy, norma przedmiotowa, patent lub pochodzenie w odniesieniu do sprzętu lub oprogramowania itp. należy przyjąć, że wskazane znaki towarowe, normy przedmiotowe, patenty, pochodzenie określają parametry techniczne, jakościowe, funkcjonalne oraz użytkowe. Zamawiający wymaga, aby traktować takie wskazanie jako przykładowe.

# **Część I - Serwer RACK – 1 sztuka**

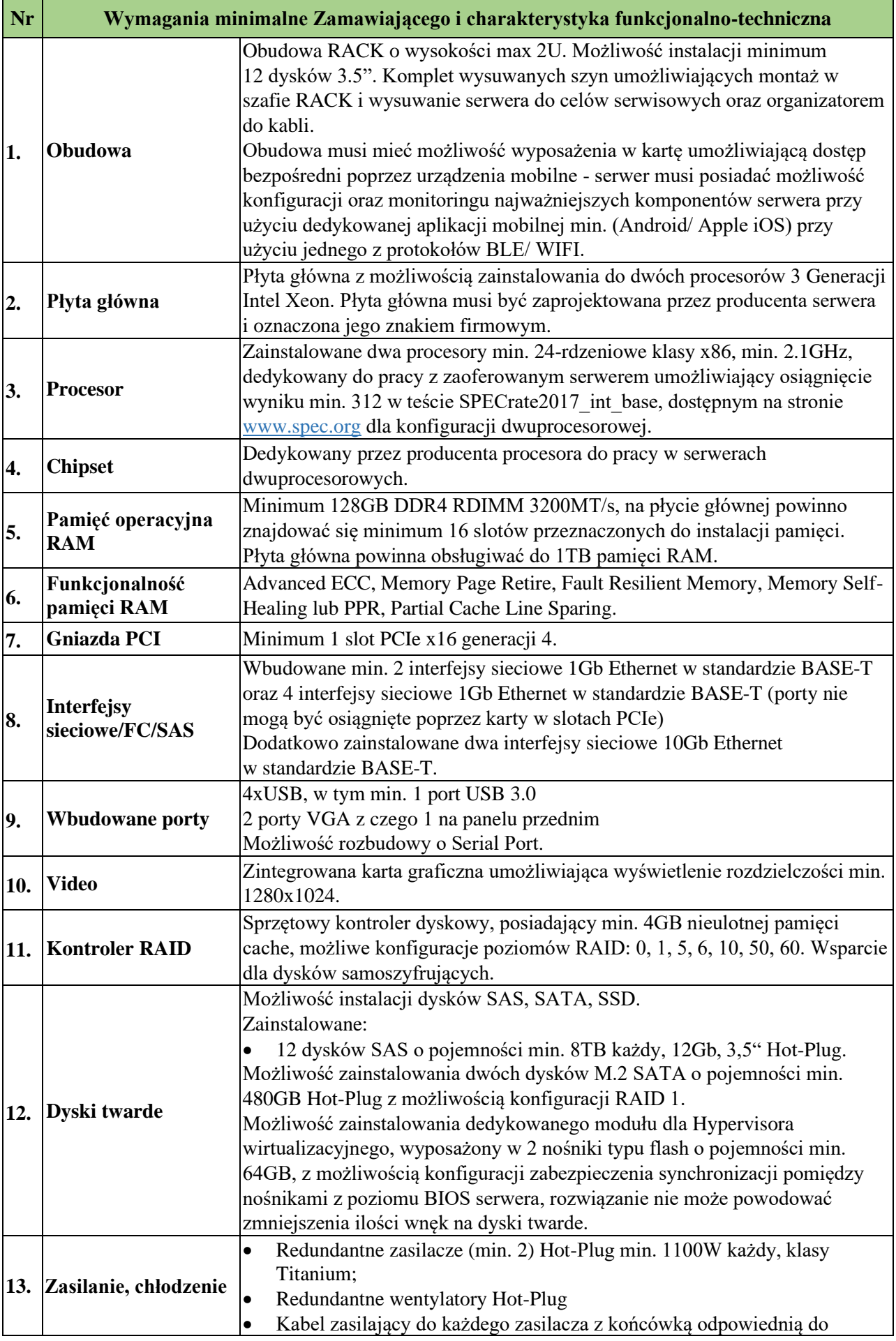

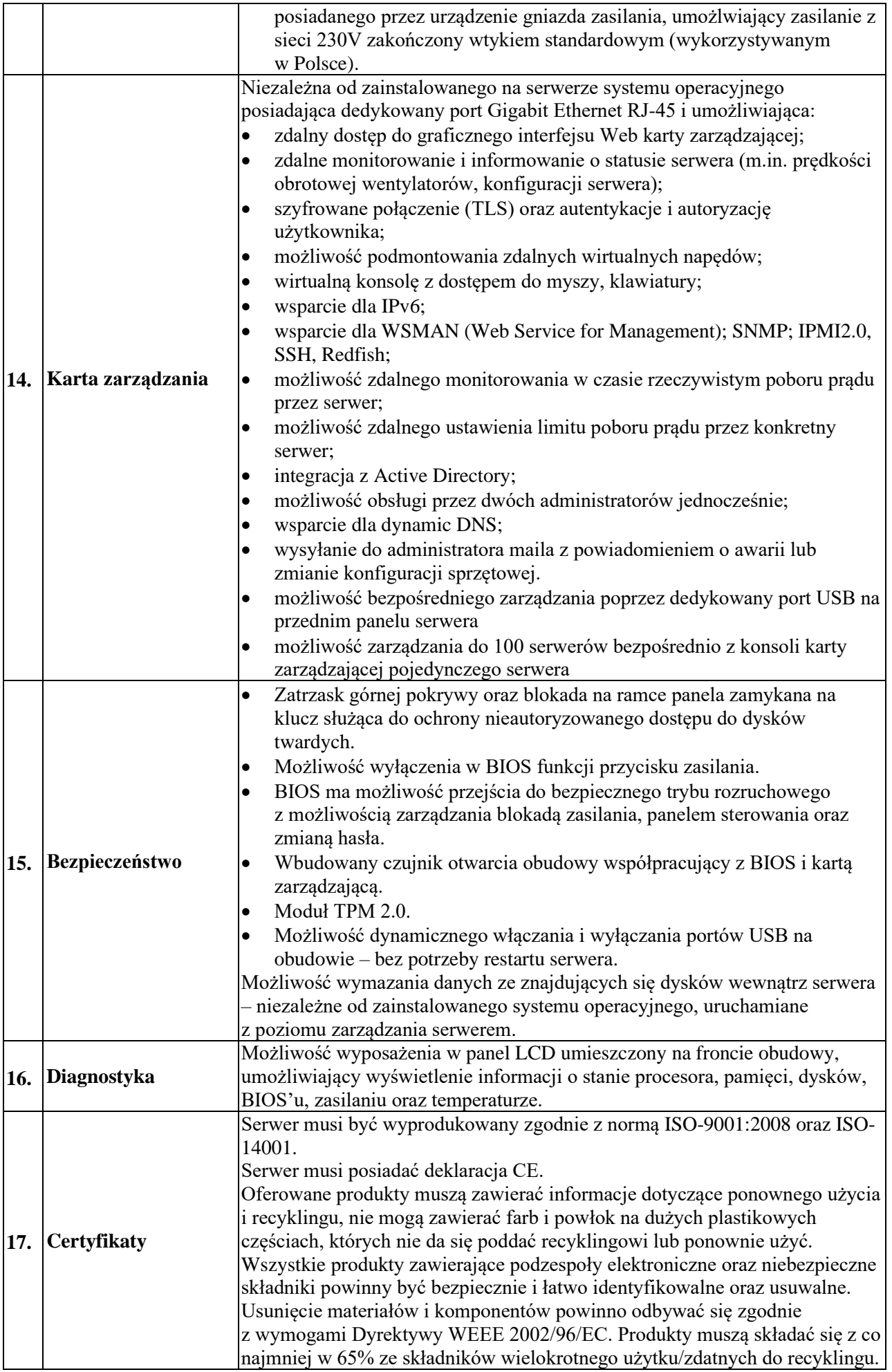

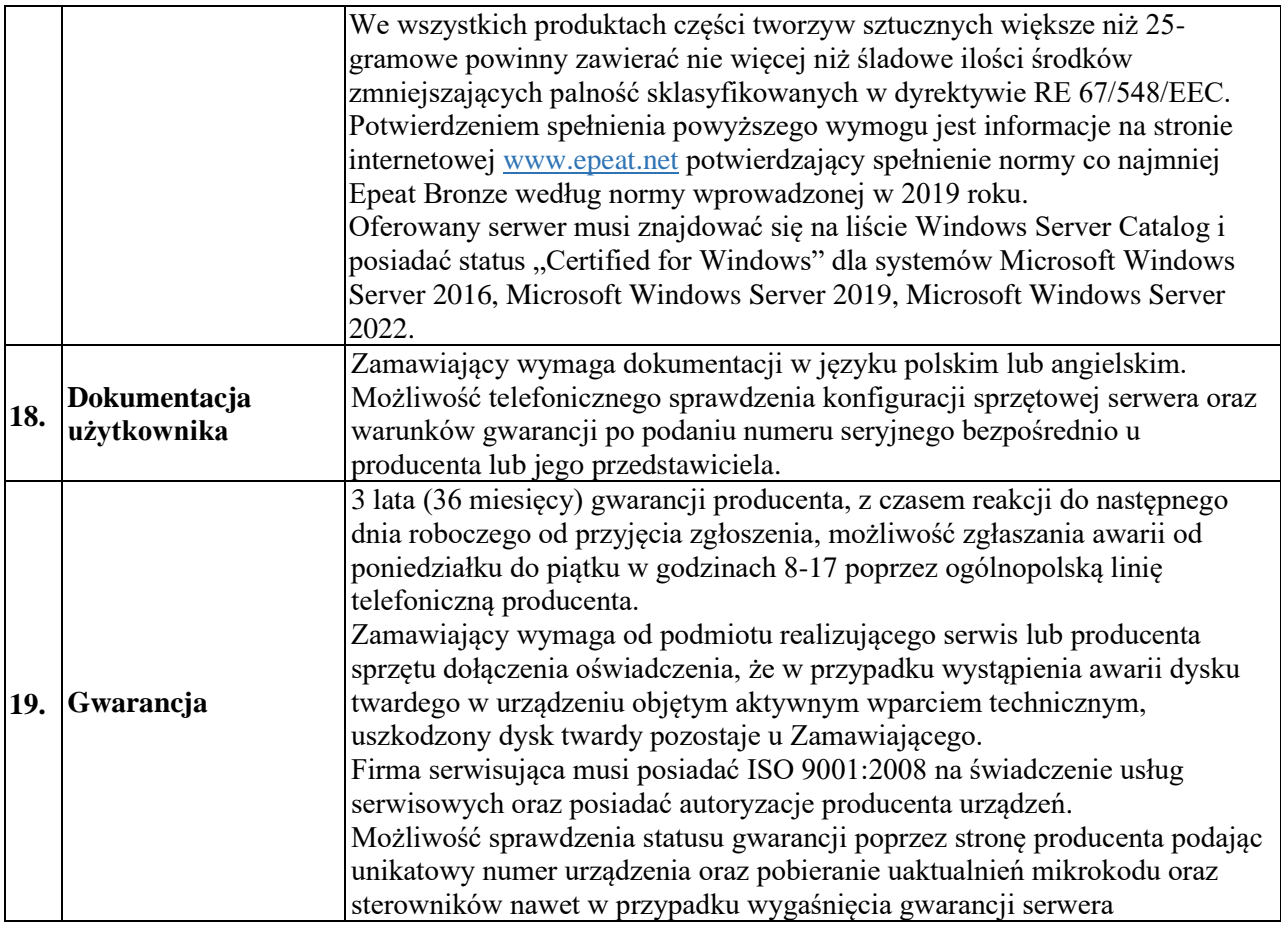

# **Część II Zasilacz UPS typu RACK – 1 sztuka**

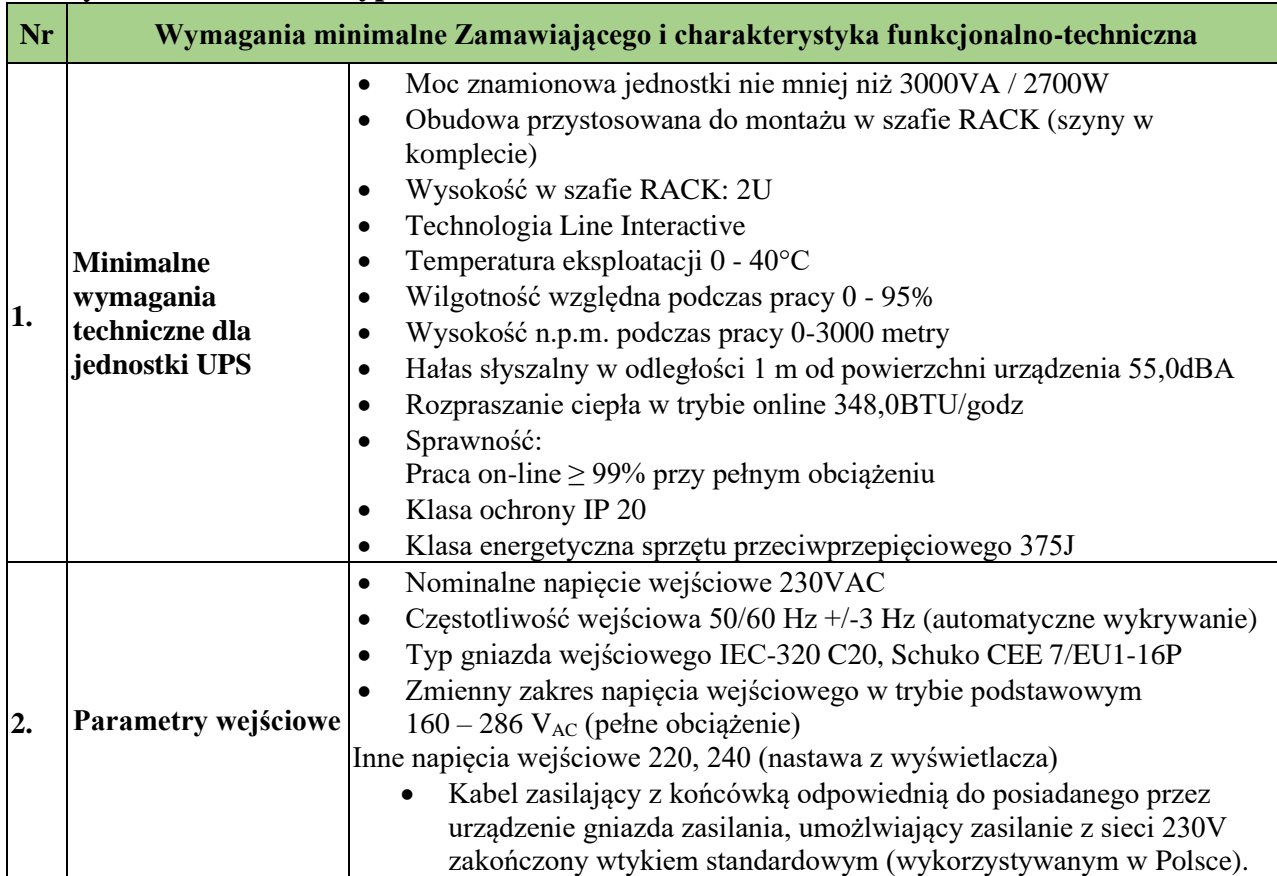

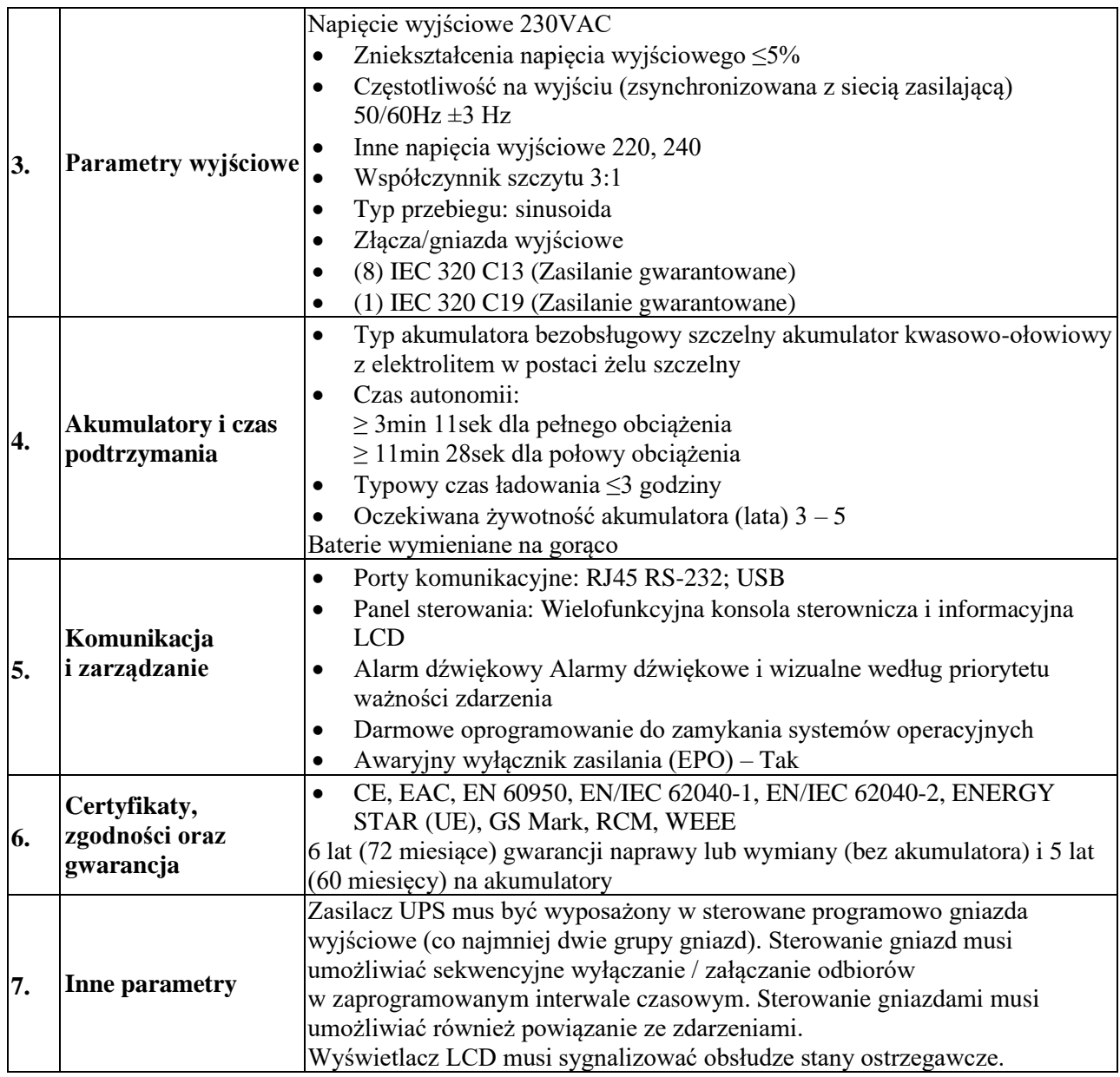

#### **Część III Laptop (komputer przenośny) wraz z oprogramowaniem i urządzeniami peryferyjnymi – 6 sztuk**

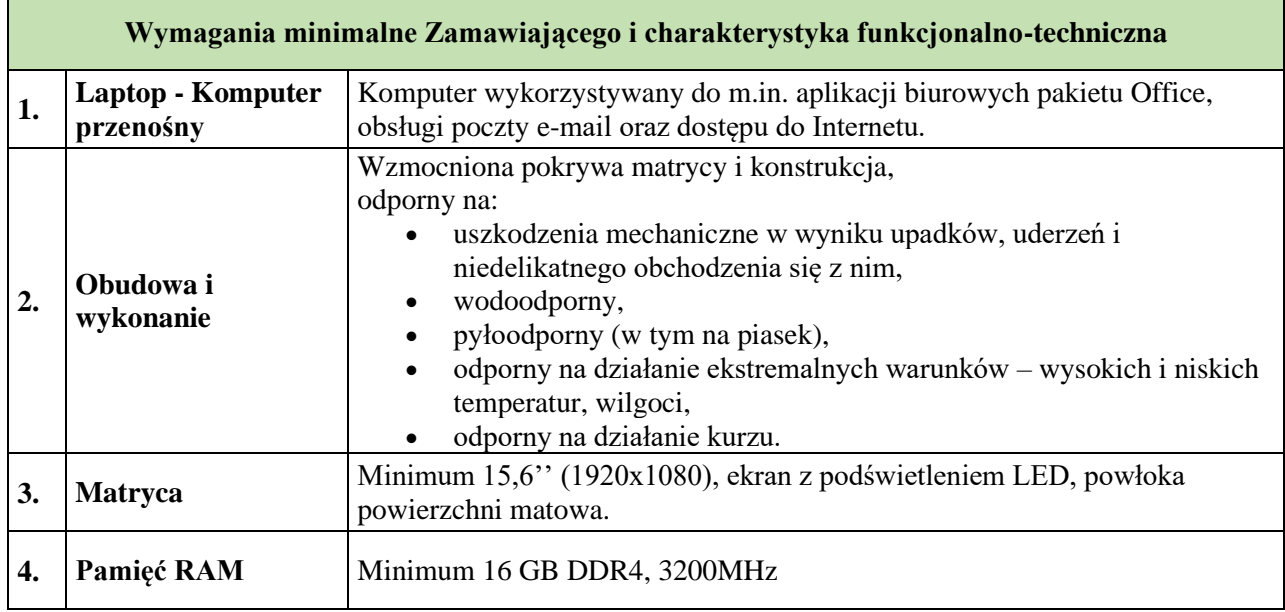

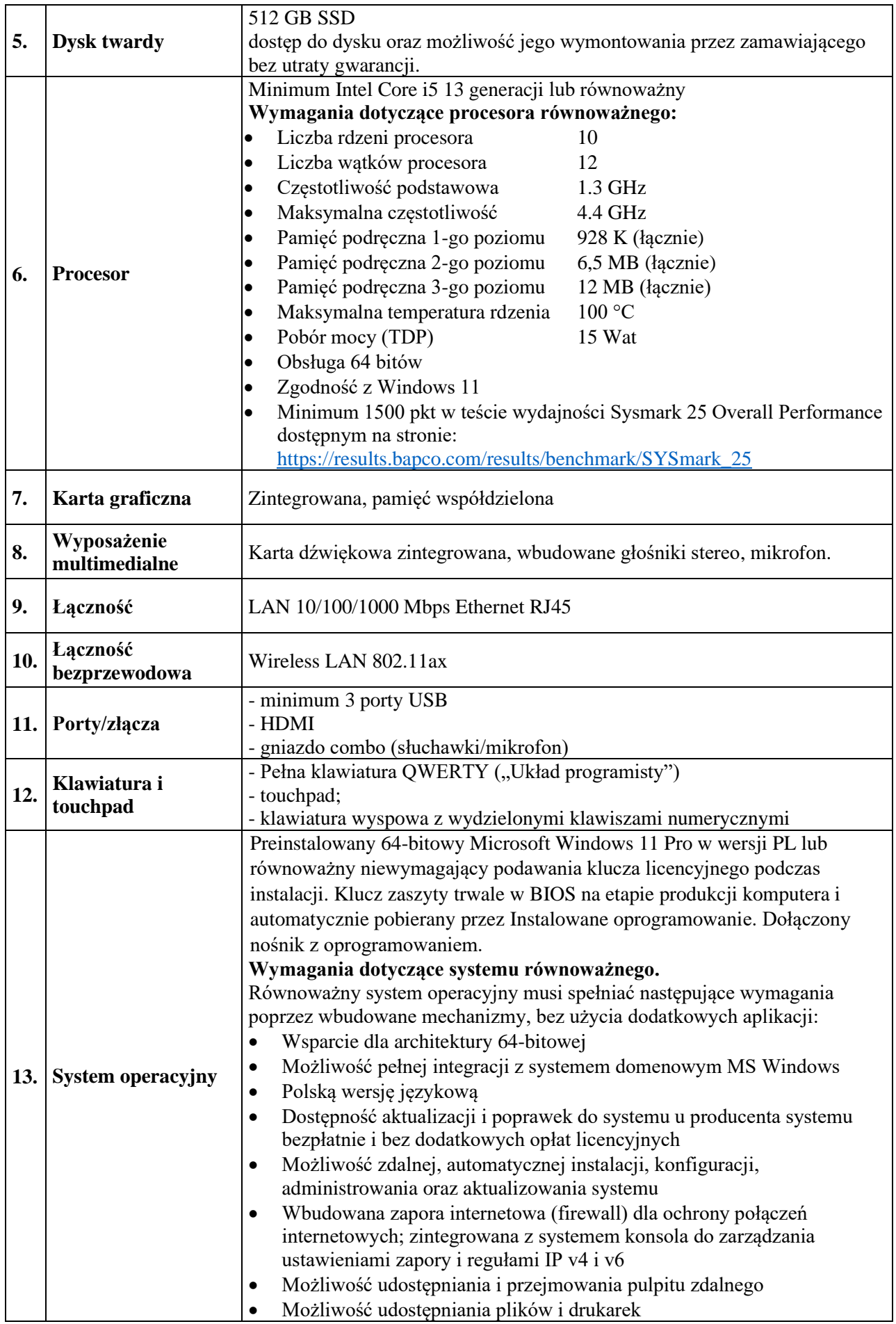

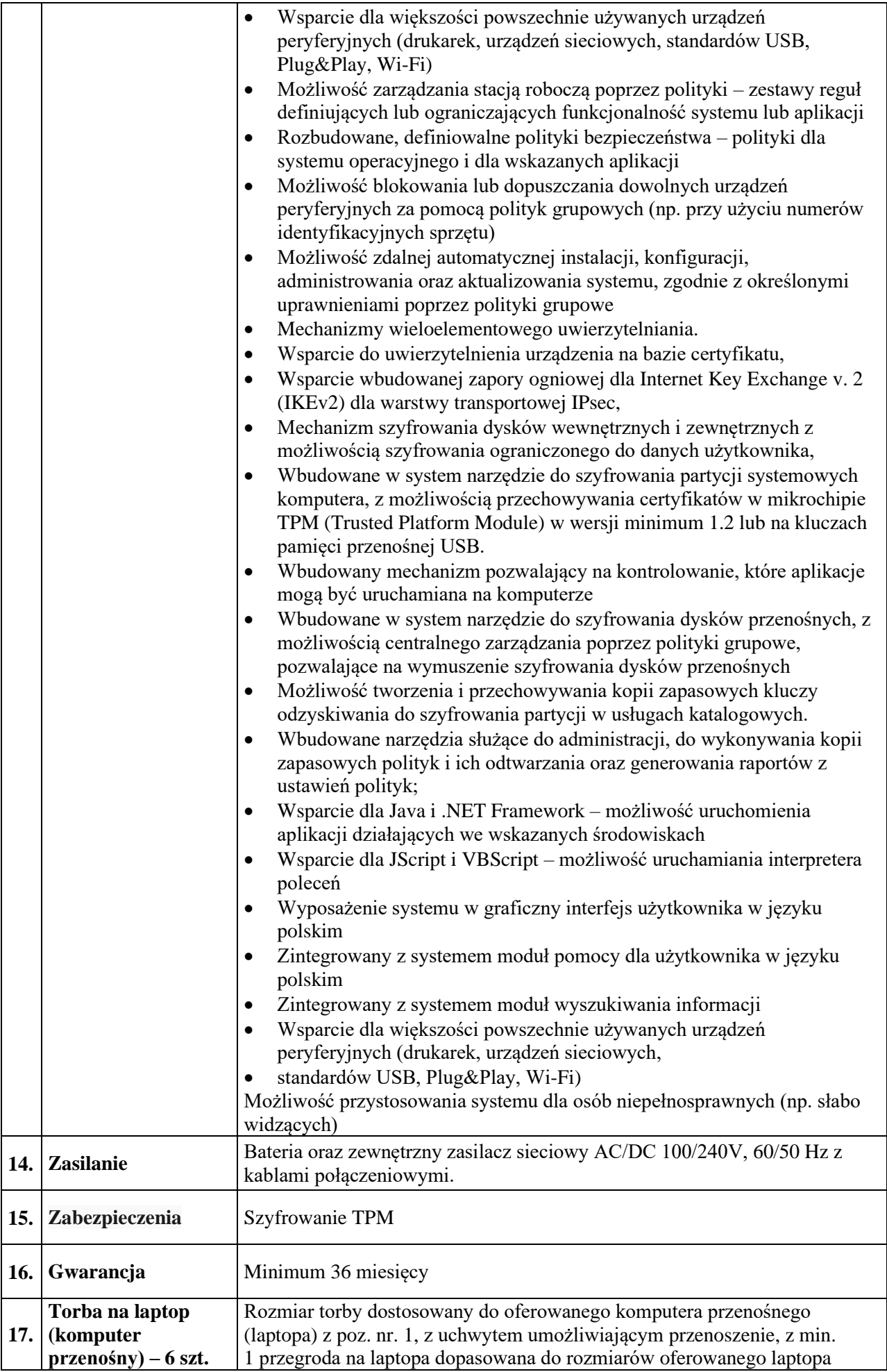

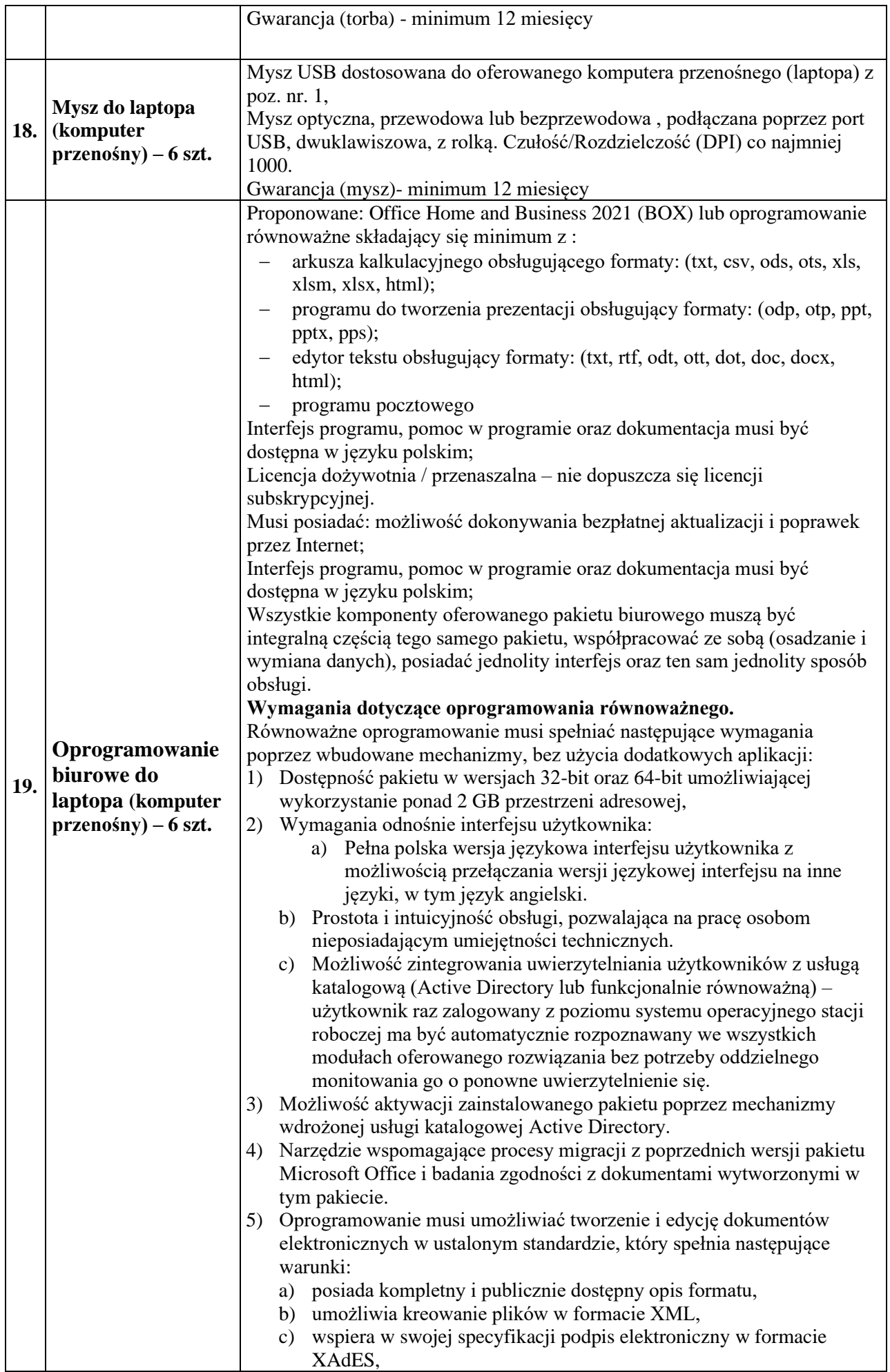

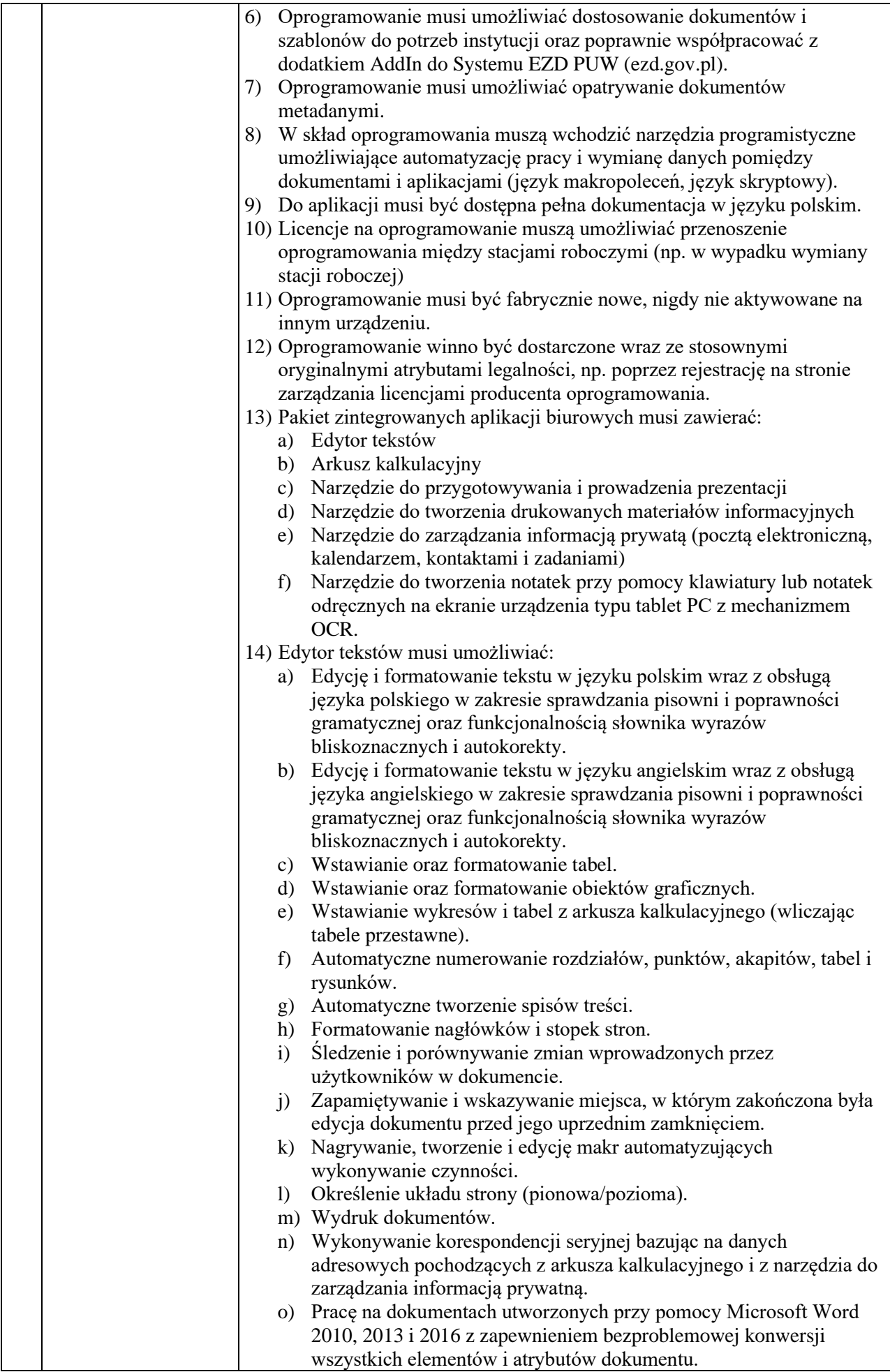

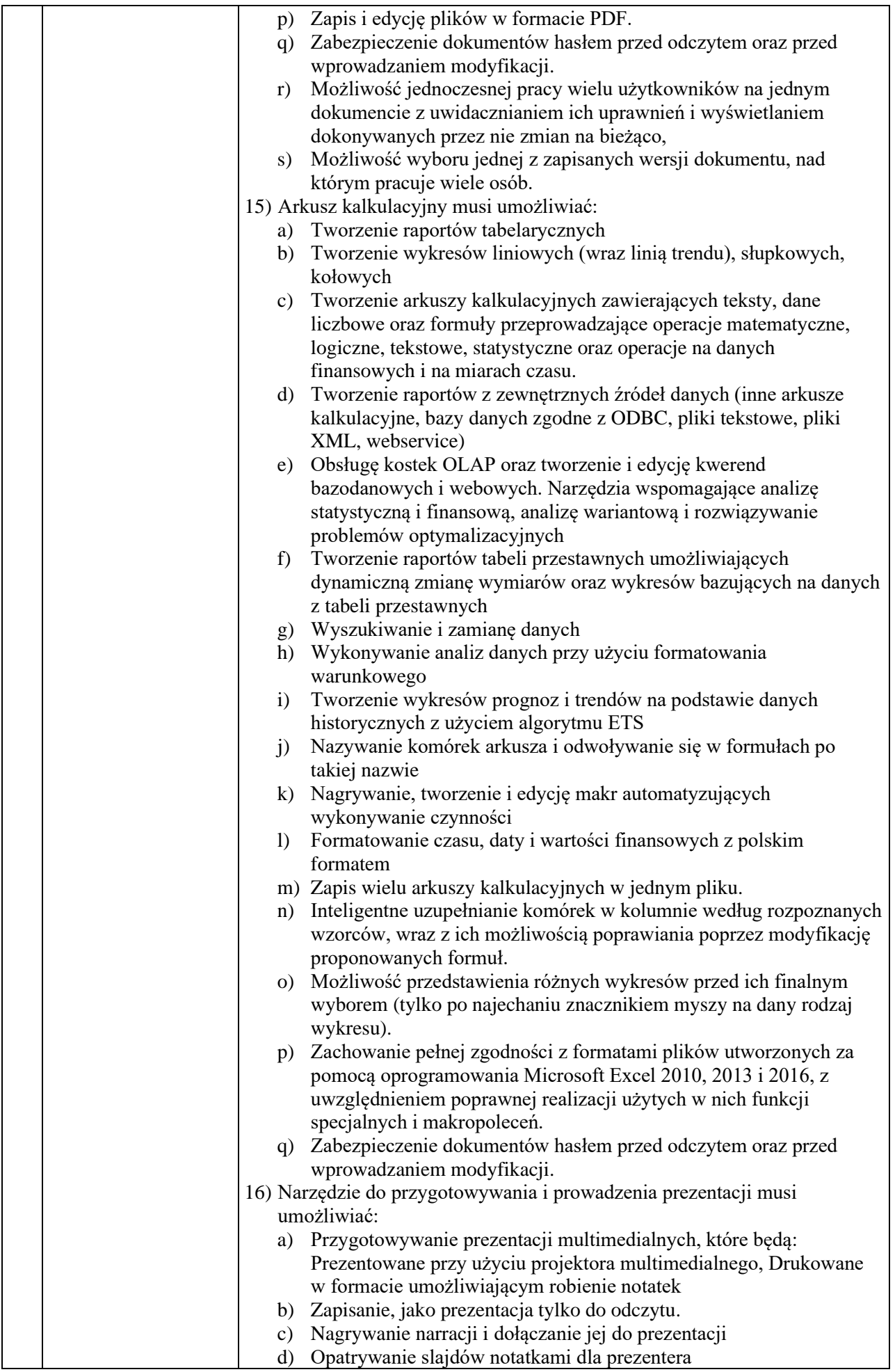

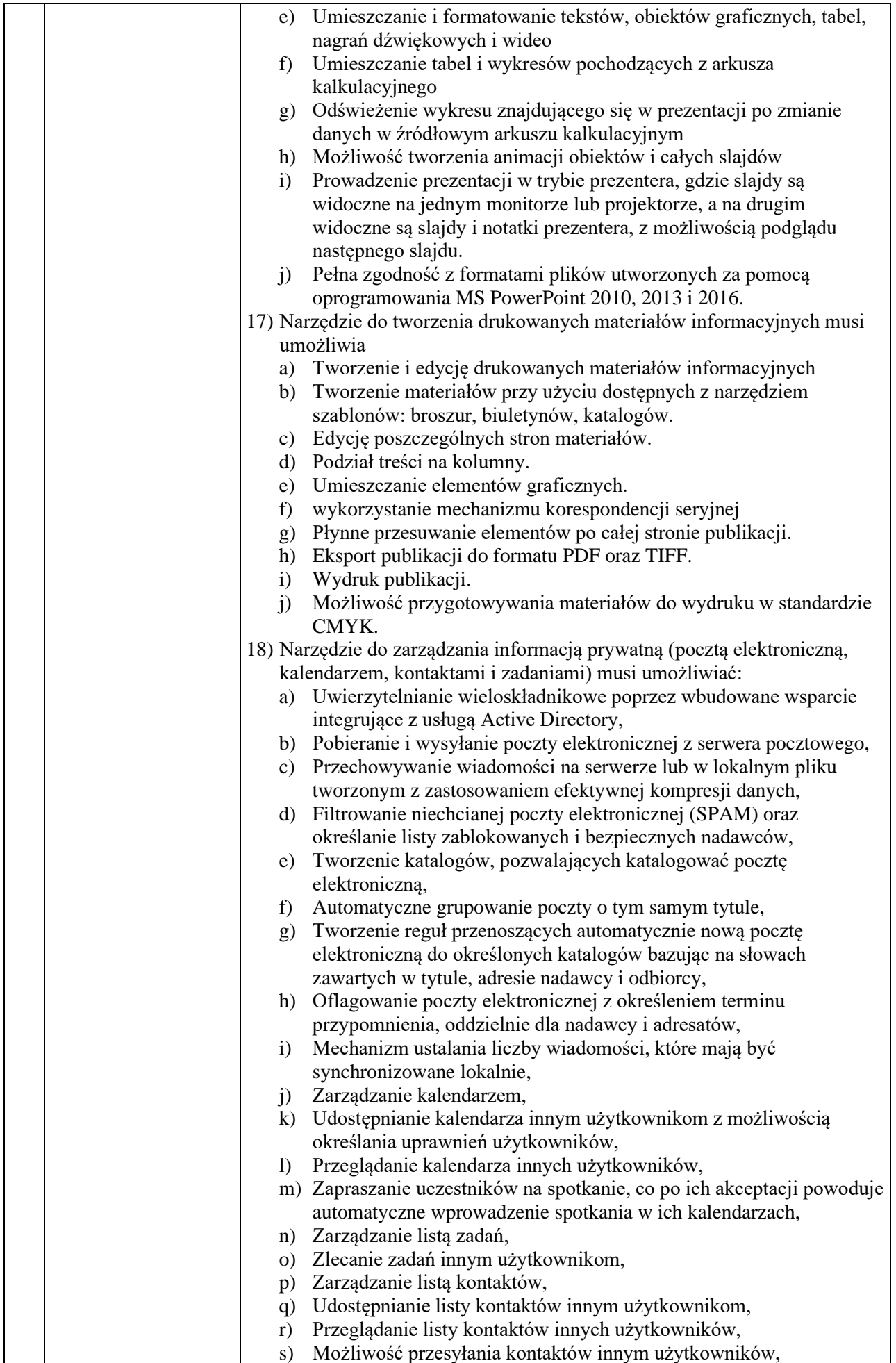

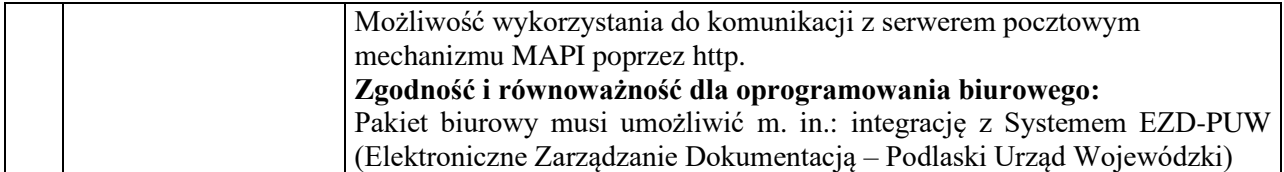